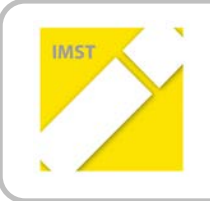

**IMST – Innovationen machen Schulen Top** Informatik kreativ unterrichten

## **SPIELEND LERNEN – LERNEND SPIELEN**

**Kurzfassung ID 1007**

**Elisabeth Matschke VS 22 Ponfeld**

Ponfeld, Juni, 2013

Kreativität wird vorwiegend noch im klassischen Stil wie Zeichnen, Singen, Formen, Schreiben und Gestalten in der Volksschule unterrichtet. Die Einflüsse der heutigen Informationsgesellschaft sind aber nicht mehr wegzuleugnen und nehmen immer mehr Platz im kindlichen Bewusstsein ein. Umso wichtiger ist es die SchülerInnen in einem vernünftigen, "kontrollierten" Umgang mit den modernen Medien zu schulen und auch deren Möglichkeiten zur eigenen kreativen Gestaltung aufzuzeigen.

Anhand eines einfachen Point&Click Adventure-Spiels sollte den SchülerInnen die Möglichkeit geboten werden, nicht nur "fertige" Anwendungen (wie Lernspiele, Apps…) auszuführen, sondern auch eigene Ideen mit Hilfe technischer Medien umzusetzen. Die SchülerInnen sollten mit Kreativität ein vorgefertigtes Programm ohne großen Programmieraufwand mit Bildern, Fotografien, Texten, Musik usw. füllen und dadurch Freude am eigenen Gestalten mit technischen Hilfsmitteln erlangen.

Es sollte Wissenzuwachs und Anwenderkompetenz in verschiedenen Bereichen der Medienanwendung (Scannen, Schreiben, Bildbearbeitung, Animation von Bildern usw.) erlangt und auf die Anforderungen der heutigen Zeit eingegangen werden.

Außerdem zeigte meine Erfahrung, dass ein "eigenes" Klassenprojekt die Lernmotivation und das Interesse am Projekt sowie auch am "regulären" Unterricht steigert. Die SchülerInnen erleben ein Wir-Gefühl und bemühen sich vermehrt in allen Lernbereichen.

Die SchülerInnen sollten, um das Gesamtziel (eigenes Computerspiel) zu erreichen,

- \* gemeinsam eine Geschichte den roten Faden schreiben,
- \* aus der geschriebenen Idee ein Storyboard mit konkreten Raum/Szenen-Zuordnungen erstellen,
- \* mit den Möglichkeiten der Spielesoftware "Point & Click DK" (2D Point&Click Adventureengine) vertraut gemacht werden,
- \* in Gruppen Räume mit Hintergründen und Objekten entwerfen/fotografieren und am Computer umsetzen,
- \* beim Entwerfen der Levels logische Abfolgen berücksichtigen und umsetzen,
- \* gegenseitig die Levels testen und eine Fehleranalyse durchführen,
- \* Grundfähigkeiten in der Bildbearbeitung, im Scannen und Fotografieren erlangen,
- \* verschiedene Figuren animieren lernen,
- \* die Geschichte und einzelne für die Levels benötigte Gesprächssequenzen in Word bzw. im Editor schreiben.

Hier wollte ich eine Kombination aus den Lehr- und Lerninhalten im Volksschul-bereich sowie dem Hantieren mit modernen Medien finden. Trotz der aufgetretenen Schwierigkeiten im Klassenverband, war dieses Projekt für jeden einzelnen ein Lernzuwachs, machte Spaß, forderte die SchülerInnen heraus kreativ zu werden und ist unter positiveren Umständen sehr gut durchführbar.